## **CPU Virtualization: Advanced Scheduling**

CS 571: Operating Systems (Spring 2022) Lecture 3

Yue Cheng

Some material taken/derived from:

Wisconsin CS-537 materials created by Remzi Arpaci-Dusseau.

Licensed for use under a Creative Commons Attribution-NonCommercial-ShareAlike 3.0 Unported License.

### Announcement

- Picking project due by 11:59pm this Friday
- We will have some time left for project discussion today

### **Advanced CPU Scheduling: Outline**

#### Scheduling algorithms

- First In, First Out (FIFO)
- Shortest Job First (SFJ)
- Shortest Time-to-Completion First (STCF)
- Round Robin (RR)
- Priority
- Multi-Level Feedback Queue (MLFQ)
- Linux Completely Fair Scheduler (CFS)
- Smarter function scheduler (SFS)

### **Workload Assumptions**

- 1. Each job runs for the same amount of time
- 2. All jobs arrive at the same time
- 3. All jobs only use the CPU (no I/O)
- 4. The run-time of each job is known

### **Workload Assumptions**

1. Each job runs for the same amount of time

2. All jobs arrive at the same time

3. All jobs only use the CPU (no I/O)

4. The run-time of each job is known

## **Priority-Based Scheduling**

### **Priority-Based Scheduling**

- A priority number (integer) is associated with each process
- The CPU is allocated to the process with the highest priority
  - $\odot$  We assume: smallest integer = highest priority
  - o Preemptive
  - Non-preemptive

### **Example for Priority-Based Scheduling**

| Process | <u>Burst Time</u> | <b>Priority</b> |
|---------|-------------------|-----------------|
| $P_1$   | 10                | 3               |
| $P_2$   | 1                 | 1               |
| $P_3$   | 2                 | 4               |
| $P_4$   | 1                 | 5               |
| $P_5$   | 5                 | 2               |

• Priority scheduling Gantt Chart

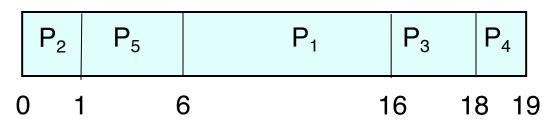

• Average waiting time = 8.2

### Priority-Based Scheduling (cont.)

- Priority Assignment
  - Internal factors: timing constraints, memory requirements, the ratio of average I/O burst to average CPU burst ...
  - External factors: Importance of the process, financial considerations, hierarchy among users ...
- Problem: Indefinite blocking (or starvation) low priority processes may never execute
- One solution: Aging

 As time progresses increase the priority of the processes that wait in the system for a long time

### Multi-Level Feedback Queue (MLFQ)

### Multi-Level Feedback Queue (MLFQ)

#### Goals of MLFQ

- Optimize turnaround time
  - In reality, SJF does not work since OS does not know how long a process will run
- Minimize response time
  - Unfortunately, RR is really bad on optimizing turnaround time

### **MLFQ: Basics**

- MLFQ maintains a number of queues (multi-level queue)
  - Each assigned a different priority level
  - Priority decides which process should run at a given time

### **MLFQ Example**

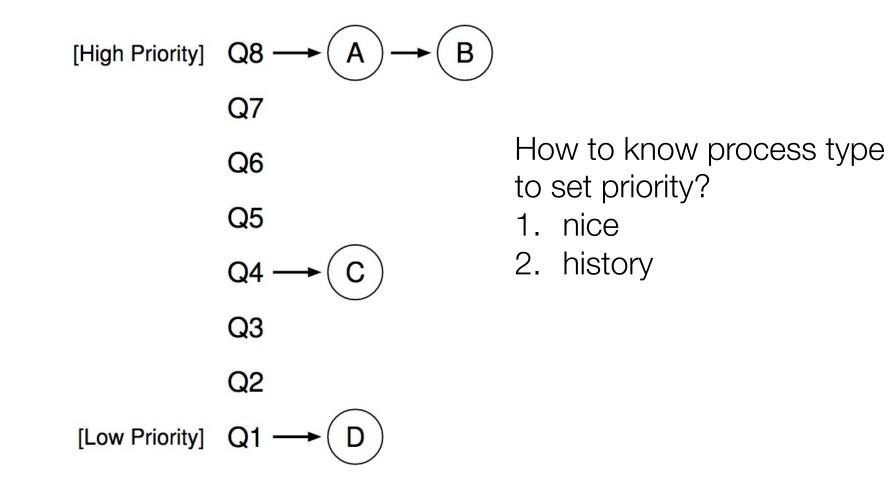

### **How to Check Nice Values in Linux?**

• % ps ax -o pid,ni,cmd

### **MLFQ Example**

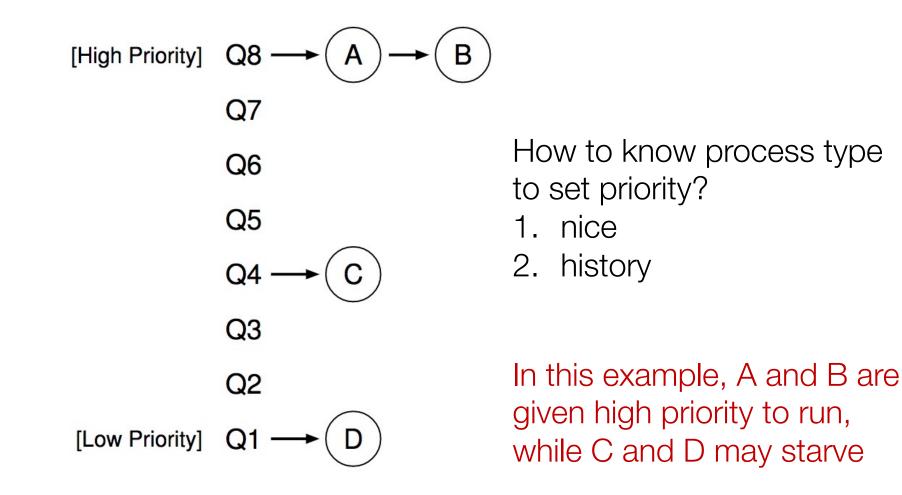

### **MLFQ: Basic Rules**

- MLFQ maintains a number of queues (multi-level queue)
  - Each assigned a different priority level
  - Priority decides which process should run at a given time

Rule 1: If Priority(A) > Priority(B), A runs (B doesn't).
Rule 2: If Priority(A) = Priority(B), A & B run in RR.

### Attempt #1: Change Priority

- Workload
  - Interactive processes (many short-run CPU bursts)
  - Long-running processes (CPU-bound)
- Each time quantum = 10ms
- **Rule 3:** When a job enters the system, it is placed at the highest priority (the topmost queue).
- **Rule 4a:** If a job uses up an entire time slice while running, its priority is *reduced* (i.e., it moves down one queue).
- **Rule 4b:** If a job gives up the CPU before the time slice is up, it stays at the *same* priority level.

# Example 1: One Single Long-Running Process

• A process enters at highest priority (time quantum = 10ms)

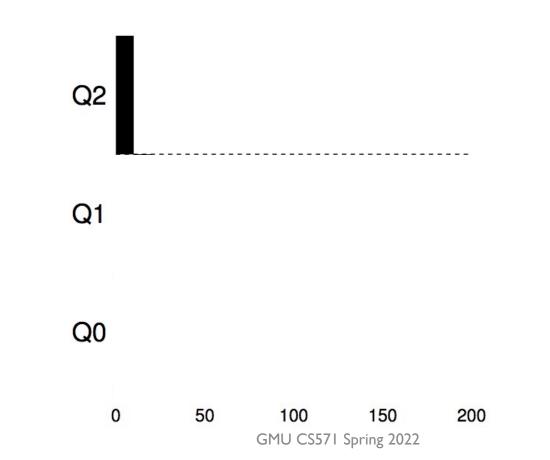

# Example 1: One Single Long-Running Process

• A process enters at highest priority (time quantum = 10ms)

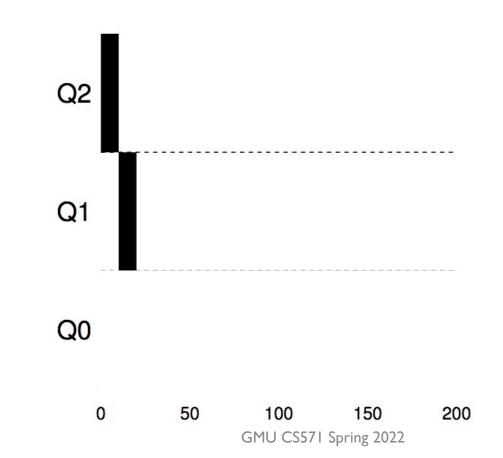

# Example 1: One Single Long-Running Process

• A process enters at highest priority (time quantum = 10ms)

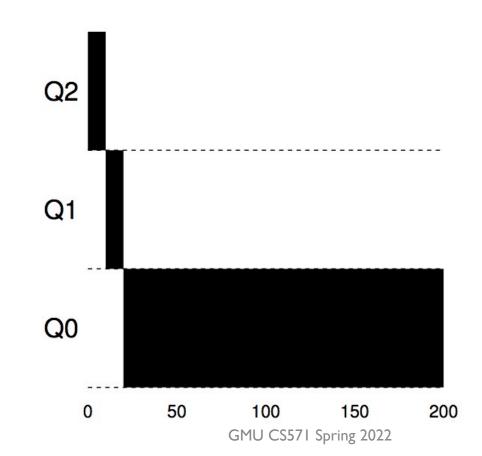

• Process A: long-running process (start at 0)

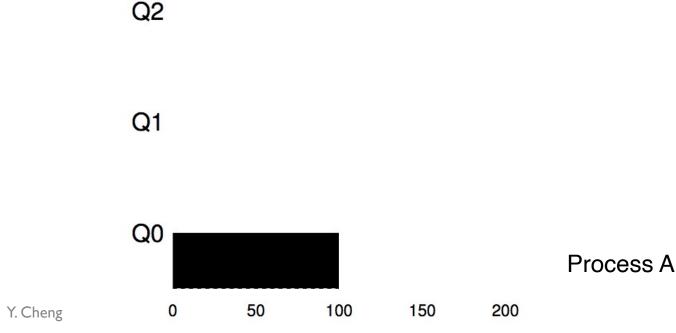

- Process A: long-running process (start at 0)
- Process B: short-running interactive process (start at 100)

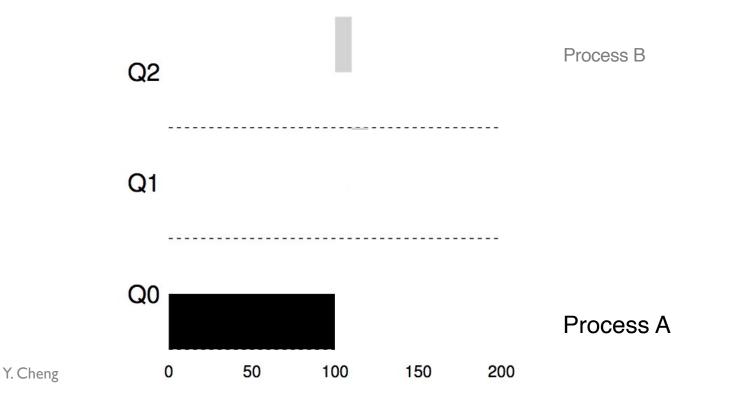

- Process A: long-running process (start at 0)
- Process B: short-running interactive process (start at 100)

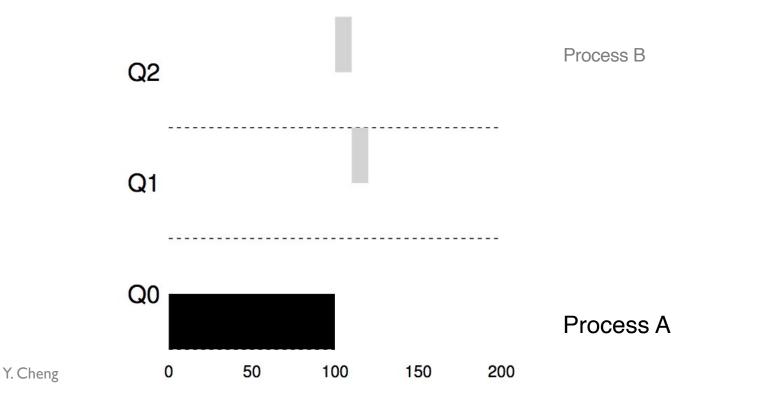

- Process A: long-running process (start at 0)
- Process B: short-running interactive process (start at 100)

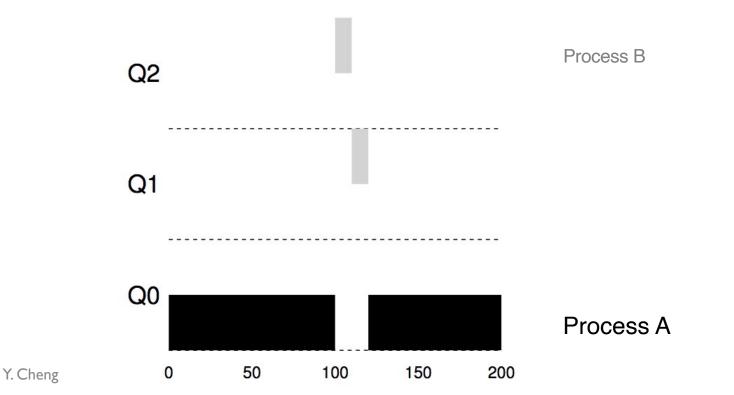

### Example 3: What about I/O?

- Process A: long-running process
- Process B: I/O-intensive interactive process (each CPU burst = 1ms)

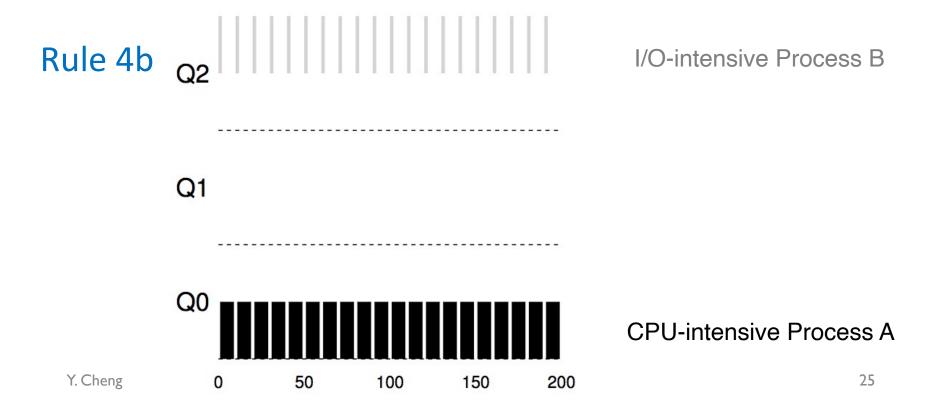

### Example 4: What's the Problem?

- Process A: long-running process
- Process B + C: Interactive process

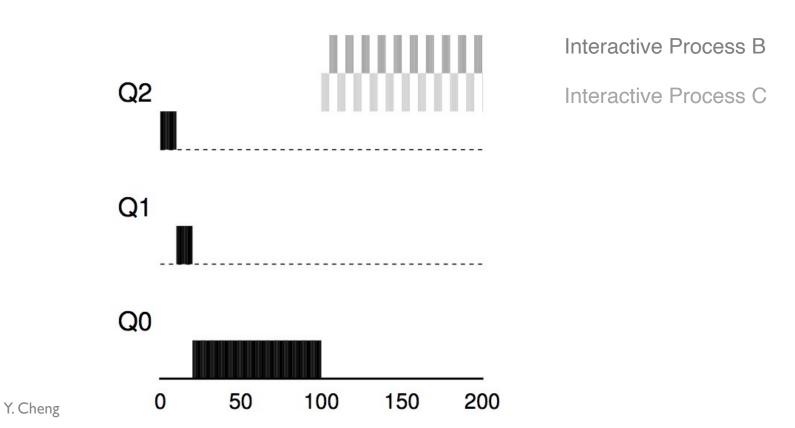

### Example 4: What's the Problem?

- Process A: long-running process
- Process B + C: Interactive process

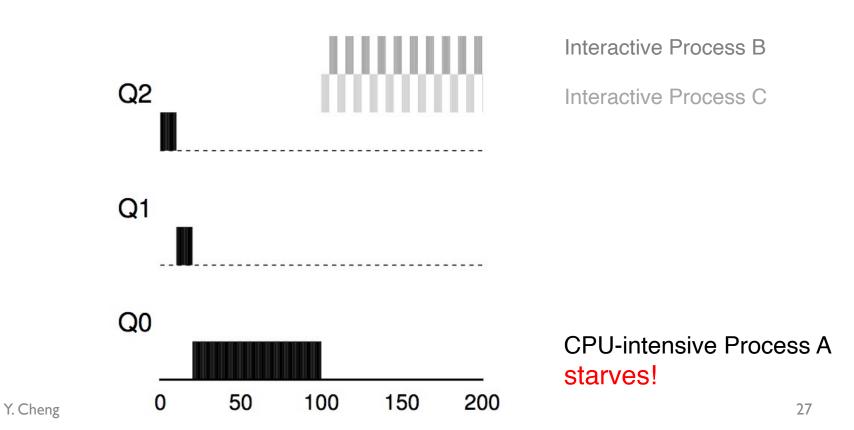

### Attempt #2: Priority Boost

- Simple idea: Periodically boost the priority of all processes
- **Rule 5:** After some time period *S*, move all the jobs in the system to the topmost queue.

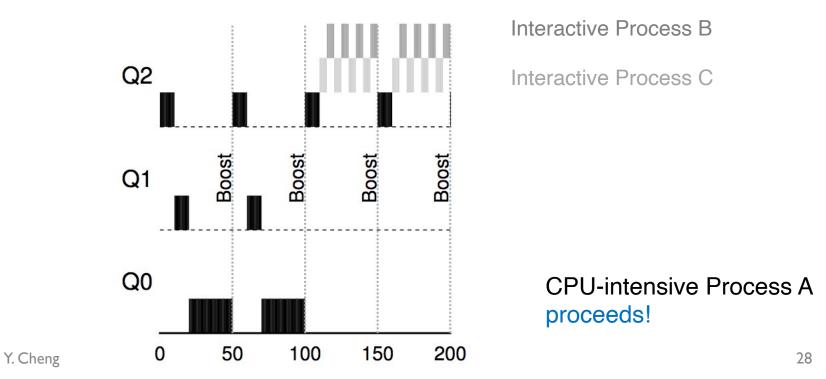

### **Tuning MLFQ**

- MLFQ scheduler is defined by many parameters:
  - Number of queues
  - Time quantum of each queue
  - How often should priority be boosted?
  - A lot more...
- The scheduler can be configured to match the requirements of a specific system
  - Challenging and requires experience

### **Linux Scheduling**

### Symmetric Multiprocessing (SMP)

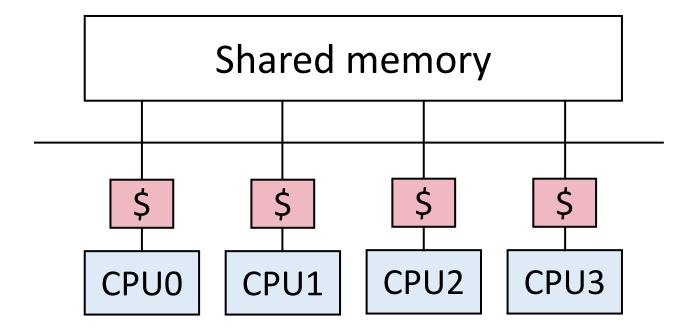

- Multiple CPUs
- Same access time to main memory (DRAM)
- Private CPU cache

### **Global Queue of Processes**

• One ready queue shared across all CPUs

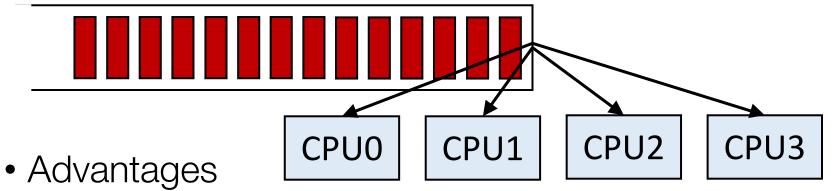

- Good CPU utilization
- Fair to all processes
- Disadvantages
  - Not scalable (contention for global queue lock)
  - Poor cache locality
- Linux 2.4 uses global queue

### **Per-CPU queue of processes**

• Static partition of processes to CPUs

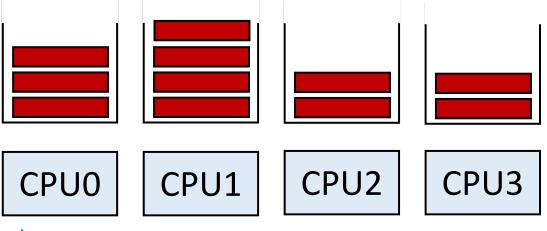

- Advantages
  - Easy to implement
  - Scalable (no contention on ready queue)
  - Better cache locality
- Disadvantages
  - Load imbalance (some CPUs have more processes)
    - Unfair to processes and lower CPU utilizations

### **Hybrid Approaches**

- Use both global and per-CPU queues
- Migrate processes across per-CPU queues

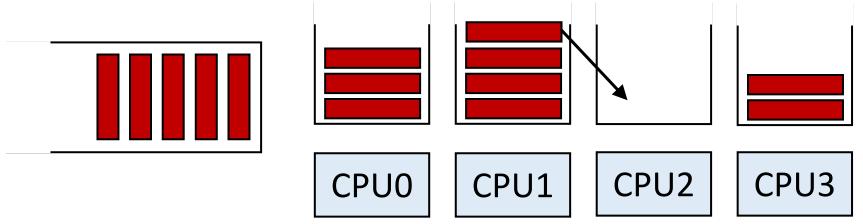

- Processor affinity
  - Add process to a CPU's queue if recently run on that CPU
    - Cache state may still present

### **Real-Time Scheduling**

- Real-time processes have timing constraints
  - Expressed as deadlines or rate requirements
  - E.g., gaming, video/music player, autopilot
- Hard real-time systems required to complete a critical task within a guaranteed amount of time
- Soft real-time computing requires that critical processes receive priority over others
- Linux supports soft real-time

### **Linux: Multi-Level Queue with Priorities**

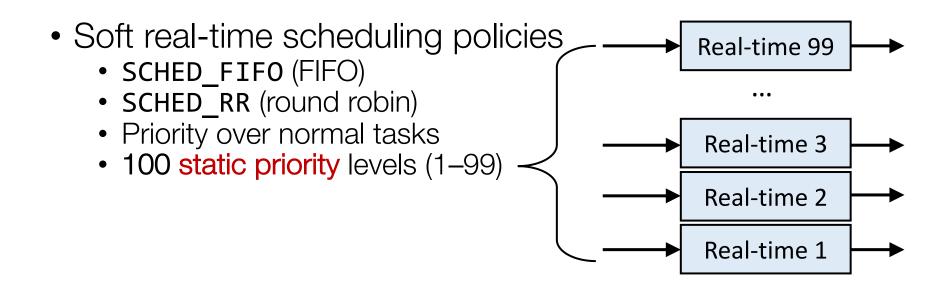

#### **Linux: Multi-Level Queue with Priorities**

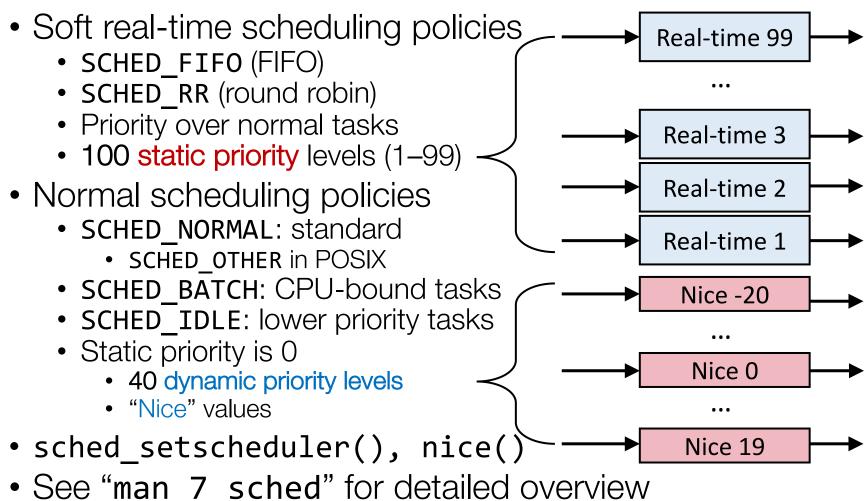

e man / sched for detailed overvie

#### **Linux Scheduler History**

- O(N) scheduler up to 2.4
  - Simple: global run queue
  - Poor performance on multiprocessor and large N
- 0(1) scheduler in 2.5 & 2.6
  - Good performance: per-CPU run queue
  - Complex and error-pone logic to boost interactivity
  - No fairness guarantee
- Completely Fair Scheduler (CFS) in 2.6 and later
  - Currently default scheduler for SCHED\_NORMAL
  - Processes get fair share of CPU
  - Naturally boosts interactivity

# O(N) Scheduler (Linux 2.4)

- Time is divided into epochs
- At the start of each epoch, scheduler assigns a priority to every process based on its behavior
  - Real-time processes have an absolute priority assigned to them, and are highest priority
  - Interactive processes have a dynamic priority assigned to them based on behavior in the previous epoch
  - Batch processes are given the lowest priority
- Each process' priority is used to compute a time quantum
  - Different processes can have different quantum lengths
  - Higher-priority processes generally get larger time quantums
  - When a process has completely used up its quantum, it is preempted and another process runs

# O(N) Scheduler (Linux 2.4)

- When scheduler is invoked or at start of an epoch, scheduler iterates thru all processes
  - Compute a new priority for each process
- Higher-priority processes preempt lower-priority ones
- The current epoch ends when all runnable processes have consumed their entire time quantum
- Several O(N) computations in the scheduler makes it scale terribly to large numbers of processes

## O(1) Scheduler (Linux 2.6)

- Linux O(1) scheduler still includes the notion of epochs, but only informally
   Priority
- Priority array + bitmap
- Find the highest-priority process to run is a constant-time operation
  - Find index of lowest 1-bit in bitmap
  - Use that index to access the priority array

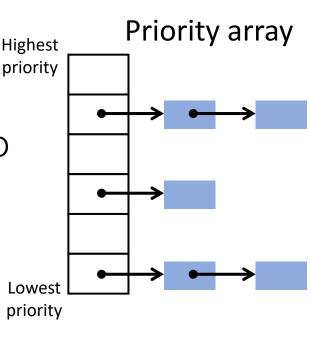

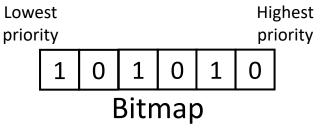

# O(1) Scheduler (Linux 2.6)

- Maintains two priority arrays
  - Active array contains processes w/ remaining time
  - Expired array holds processes that have used up their quantums
- When an active process uses entire quantum, it is moved to the expired array
  - A new priority is given to that process
- When the active array is empty, the epoch is over
  - **0(1)** scheduler switches the active and expired pointers and starts over again

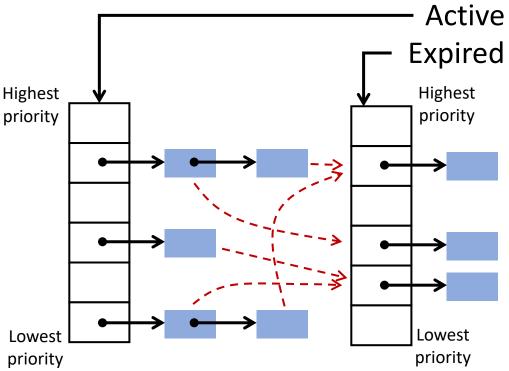

### **Ideal Fair Scheduling**

- Infinitesimally small time slice
- N processes: each runs uniformly at 1/N<sup>th</sup> rate

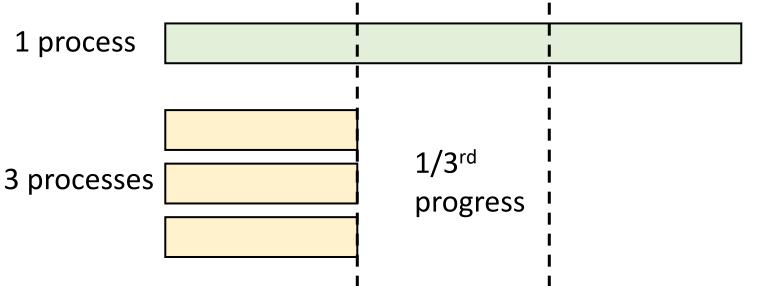

## **Ideal Fair Scheduling**

- Infinitesimally small time slice
- N processes: each runs uniformly at 1/N<sup>th</sup> rate

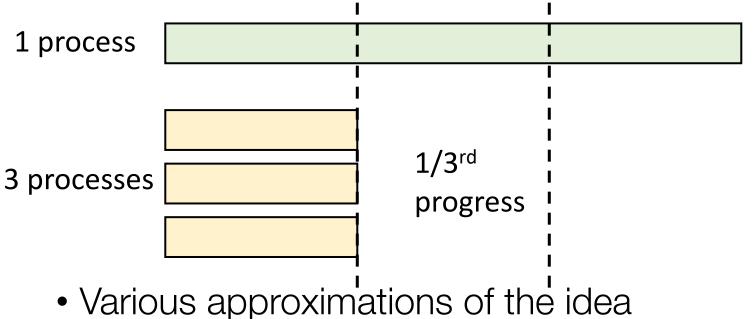

- Linux CFS
- Lottery scheduling

# Completely Fair Scheduler (Linux 2.6.23 till now)

- CFS approximates fair scheduling
  - Run each process once per schedule period T
    - sysctl\_sched\_latency
  - Time slice for process Pi: T \* Wi/(Sum of all Wi)
    - sched\_slice()
- Too many processes?
  - Lower bound on smallest time slice
    - sysctl\_sched\_min\_granularity
  - Schedule latency T = lower bound \* number of procs

- Pick process w/ minimum weighted vruntime so far
  - Virtual runtime:

task->vruntime += executed time / Wi

- CFS uses a red-black tree (RB tree)
  - Balanced binary search tree (BST)
  - Ordered by vruntime as key
  - O(logN) insertion, deletion, update; O(1): find min

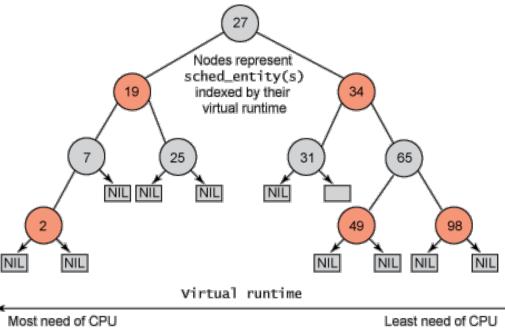

- CFS uses a red-black tree (RB tree)
  - Balanced binary search tree (BST)
  - Ordered by vruntime as key
  - O(logN) insertion, deletion, update; O(1): find min
- Tasks move from left of tree to the right
- min\_vruntime caches smallest value
- Update vruntime and min\_vruntime
  - When task is added or removed
  - On every timer tick, context switch

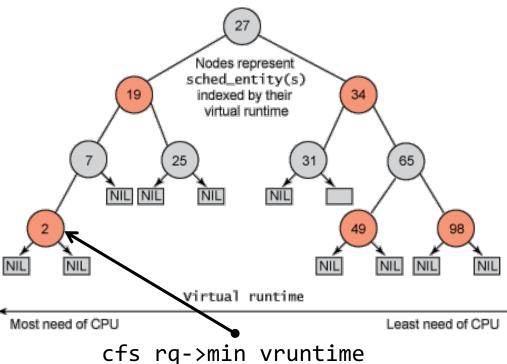

- Sched is invoked at context switch or at timer tick
  - Pick the left-most node w/ the lowest vruntime
  - If the previous process is runnable, it is inserted into the tree depending on its new vruntime

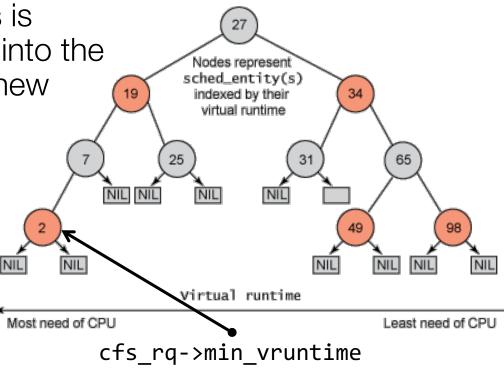

#### How CFS Handles I/O-bound Processes?

- Ideally:
  - An I/O-bound process should get higher priority and thus should get the CPU more easily (after being blocked for a while waiting for I/O)
- How CFS boosts interactivity:
  - I/O-bound processes typically have shorter CPU bursts and thus will have a low vruntime – higher priority